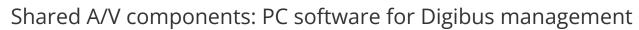

### 94CD/USB

ELVOX Door entry system / Digibus video entry system / Shared A/V components / System components

#### PC software for Digibus management

Software with 94Cl interface, for PC in Windows environment (98, ME, 2000, XP), for Digibus system management, call receipt, call transmission, intercom conversations, etc... just like a porter switchboard, allows recording of all calls made and activation of all functions. Interface 94Cl connects to PC via RS232, a 6201 or 8877 interphone can be connected, the hardware key for software activation works on USB connector

#### **Product Status**

3 - Active

#### Minimum order quantity

1 NR

## Sheets, Manuals, Documentation

• Multilanguage instructions sheet (474 kb)

## Technical data

- Class group: Communication technique
- Class: Accessories/spare parts for door communication
- Suitable for: Indoor station

## Certifications

- 00. CE Marking EU
- 37. Marking Morocco

- Mounting method: Other
- Material: Other
- Colour: Other

99. WEEE Directive (download)

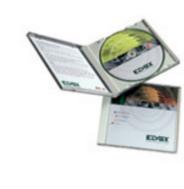

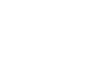

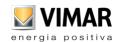

# Packaging

 Code
 8013406177209

 Quantity
 1 NR

 Dim.
 11.5x10.5x7 [cm]

 Weight
 204.5 [g]

# Legal

Vimar reserves the right to change at any time and without notice the characteristics of the products reported.Installation should be carried out by qualified staff in compliance with the current regulations regarding the installation of electrical equipment in the country where the products are installed.For the terms of use of the information on the product info sheet see Conditions of Use.